https://wiki.teltonika-gps.com/view/Template:FMT1\_First\_start\_card

# **Template:FMT1** First start card

#### ×

#### Special and small waterproof GNSS tracker with built-in accelerometer.

×

## Contents

- <u>1 Know your device</u>
- <u>2 **Pinout**</u>
- <u>3 Set up your device</u>
  - <u>3.1 How to insert Micro-SIM card and connect the battery</u>

## Know your device

×

## Pinout

| PIN<br>NUMBER | PIN NAME                      | DESCRIPTION                             |
|---------------|-------------------------------|-----------------------------------------|
| 1             | <b>VCC</b> (10-30)V<br>DC (+) | <b>(Red)</b> Power supply (+10-30 V DC) |
| 2             | <b>GND</b> (-)                | (Black) Ground                          |

#### Set up your device

#### How to insert Micro-SIM card and connect the battery

- 1. Unscrew 6 screws counterclockwise.
- 2. Remove the **cover**.
- 3. Insert **Micro-SIM** card as shown with **PIN request disabled** or read <u>Security info</u> how to enter it later with <u>Teltonika Configurator</u>. Make sure that Micro-SIM card **cut-off corner** is pointing forward to slot.

×

4. Connect the **battery** as shown to device. Position the battery in place where it does not

obstruct other components.

- 5. After **configuration**, see <u>PC Connection (Windows)</u>, attach device **cover** back and **screw** in all screws.
- 6. Device is ready to be mounted.

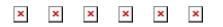

Micro-SIM card insertion/removal must be performed when device is powered off external voltage and battery are disconnected. Otherwise Micro-SIM card might be damaged or device will not detect it.